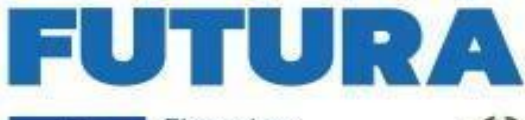

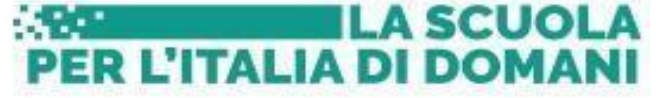

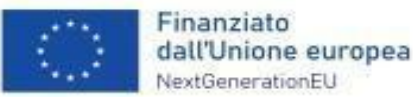

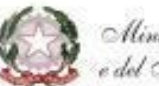

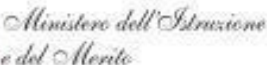

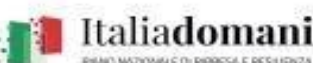

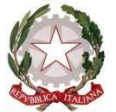

# *Ministero dell'Istruzione e del Merito Ufficio Scolastico Regionale per il Lazio* ISTITUTO COMPRENSIVO "VIA LUCA GHINI" *Via Luca Ghini, 58 - 00172 Roma* Tel. 062301075- Fax 0623296412 Cod. Mecc. RMIC8EY00G-Cod. Fisc. 97713020580 email: mic8ey00g@istruzione.it pec: mic8ey00g@pec.istruzione.it

# **Formazione dei Collaboratori Scolastici in servizio presso l'I.C. Via Luca Ghini**  *"Fondamenti sull'uso del PC: il pacchetto Office, la piattaforma G-Suite, il sito web di Istituto ed i*

## *sitidella P.A."*

Il corso è stato pensato per guidare I partecipanti nell'uso del computer affinché possano acquisire dimestichezza nelle operazioni di base e familiarizzare con uno strumento oggi indispensabile per la quotidianità.

Nel corso si forniranno informazioni di base sull'utilizzo del sistema operativo Windows, sull'organizzazione dei dati e sui programmi che vengono utilizzati maggiormente (Word, Excel, Power Point ). Verranno forniti gli strumenti necessari per navigare su Internet, con particolare attenzione ai siti della PA, alla piattaforma GSUITE e al sito istituzionale della scuola e per imparare ad inviare e ricevere messaggi di posta elettronica.

### **PRIMI PASSI CON UN PERSONAL COMPUTER:**

### **Il sistema operativo e l'organizzazione dei file:**

- Il ruolo e le funzionalità del sistema operativo.
- Il desktop di Windows: le icone, la barra degli strumenti, le finestre,
- L'interfaccia dei programmi: bottoni, menu a tendina, selezione di elementi, immissione testo.

 L'organizzazione dei dati sul disco: i file e le cartelle; copiare e cancellare file e cartelle, Windows Explorer, ricerca di un file nel disco.

- Trasferimento di dati da penne USB
- Elaborazione testi:

 La preparazione di un documento con Word. Introduzione, cancellazione, modifica di testi e frasi, il copia/taglia e incolla, il

salvataggio, l'apertura di documenti, la stampa.

 Formattazione di un documento: i caratteri, i titoli, il testo, i paragrafi, i Colori, le liste, i disegni, le immagini, la ricerca e sostituzione del testo, gli stili.

Creare le tabelle.

# **Fogli elettronici**

- Organizzazione di un foglio elettronico con Excel ,gestione di un foglio e di una cartella lavoro.
- Le celle, i formati dei dati, i riferimenti.
- Le formule di base e le principali funzioni.

• I grafici.

#### **Presentazioni**

- Creazione di una presentazione con Power Point
- Impostare una diapositiva Progettazione del formato, inserimento di testo
- Immagini e forme inserimento, modifica e gestione
- Inserimento oggetti multimediali e tabelle
- Animazioni e transizioni

#### **Internet e posta elettronica**

 La navigazione su Internet: uso del browser, trovare le informazioni con i motori di ricerca (Google). La piattaforma G-suite ed i suoi applicativi

- Istanze on line
- NoiPa
- Il sito [www.iclucaghini.edu.it](http://www.iclucaghini.edu.it/)

 Comunicazione con la posta elettronica: funzionamento, creare la propria casella di posta, inviare email, ricevere email